I have provided select all screenshots following the yes/no formatted question for the first three questions as examples of how the select all format looks. There is a corresponding check all screen for every question that has a yes/no grid in this document. This includes the NHES, NSCG (except salary), and Pew questions.

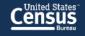

Greetings,

Thank you for agreeing to participate in this research study. On the next screen, you will be asked to fill out a questionnaire that will take about 10 minutes. The information you provide will contribute to valuable research at the Census Bureau.

The U.S. Census Bureau is required by law to protect your information. The Census Bureau is not permitted to publicly release your responses in a way that could identify you. We are conducting this voluntary survey under the authority of Title 13, United States Code, Sections 8(b), 182, and 196. Federal law protects your privacy and keeps your answers confidential (Title 13, United States Code, Section 9). Per the Federal Cybersecurity Enhancement Act of 2015, your data are protected from cybersecurity risks through screening of the systems that transmit your data.

We estimate that completing this survey will take 10 minutes on average. Send comments regarding this estimate or any other aspect of this survey, including suggestions for reducing the time it takes to complete this survey to adrm.pra@census.gov. This collection has been approved by the Office of Management and Budget (OMB). This eightdigit OMB approval number, 0607-0725, confirms this approval and expires on 12/31/2022. We are required to display this number to conduct this survey. By proceeding, you give your consent to participate in this study.

Your privacy is protected by the Privacy Act. The information provided may be shared with other Census Bureau staff for the work-related purposes identified in this statement. For more information on this collection, see SORN "<u>CENSUS-3</u>, <u>Demographic Survey Collection (Census Bureau Sampling Frame)</u>" by visiting our website at census.gov and click on "Data Protection and Privacy Policy" at the bottom of the home page.

Start Survey

| 2 | Census<br>Bureau                                                     | _ |
|---|----------------------------------------------------------------------|---|
|   | Are there any children under the age of 18 living in this household? |   |
|   | ⊖ Yes                                                                |   |
|   | ○ No                                                                 |   |

 $\rightarrow$ 

# When answering this set of questions, please think of your oldest child under the age of 18.

What type of school does this child attend? Please select Yes or No for each item.

|                                     | Yes | No         |
|-------------------------------------|-----|------------|
| Private, Catholic                   | 0   | 0          |
| Private, religious but not Catholic | 0   | $\bigcirc$ |
| Private, not religious              | 0   | $\bigcirc$ |
| Public school                       | 0   | $\bigcirc$ |
| Other type of school                | 0   | $\bigcirc$ |
| Not in school                       | 0   | $\bigcirc$ |
|                                     |     |            |

# When answering this set of questions, please think of your oldest child under the age of 18.

What type of school does this child attend? Select all that apply.

| Private, Catholic                   |  |
|-------------------------------------|--|
| Private, religious but not Catholic |  |
| Private, not religious              |  |
| Public school                       |  |
| Other type of school                |  |
| Does not attend school              |  |

**→** 

Has any adult in this child's household ever done any of the following things at this child's current school? *Please select Yes or No for each item.* 

|                                                                                          | Yes No |
|------------------------------------------------------------------------------------------|--------|
| Attended a school or class event, such as a play, dance, sports event, or science fair   | 00     |
| Served as a volunteer in this child's classroom or elsewhere in the school               | 00     |
| Attended a general school meeting, for example, an open house, or a back-to-school night | 00     |
| Attended a meeting of the parent-teacher organization or association                     | 00     |
| Gone to a regularly scheduled parent-teacher conference with this child's teacher        | 00     |
| Participated in fundraising for the school                                               | 00     |
| Served on a school committee                                                             | 00     |
| Met with a guidance counselor in person                                                  | 00     |

Has any adult in this child's household ever done any of the following things at this child's current school? *Select all that apply.* 

| Attended a school or class event, such as a play, dance, sports event, or science fair       |
|----------------------------------------------------------------------------------------------|
| Served as a volunteer in this child's classroom or elsewhere in the school                   |
| Attended a general school meeting, for example, an open house, or a back-to-<br>school night |
| Attended a meeting of the parent-teacher organization or association                         |
| Gone to a regularly scheduled parent-teacher conference with this child's teacher            |
| Participated in fundraising for the school                                                   |
| Served on a school committee                                                                 |
| Met with a guidance counselor in person                                                      |
| None of the above                                                                            |

In the past week, has anyone in your family done the following things with this child? Please select Yes or No for each item.

|                                                                                  | Yes | No         |
|----------------------------------------------------------------------------------|-----|------------|
| Told him/her a story (do not include reading to this child)                      | 0   | 0          |
| Done activities like arts and crafts, coloring, painting, pasting, or using clay | 0   | $\bigcirc$ |
| Played board games or did puzzles with him/her                                   | 0   | $\bigcirc$ |
| Worked on a project like building, making, or fixing something                   | 0   | $\bigcirc$ |
| Played sports, active games, or exercised together                               | 0   | $\bigcirc$ |
| Discussed with him/her how to manage time                                        | 0   | $\bigcirc$ |
| Talked with him/her about the family's history or ethnic heritage?               | 0   | $\bigcirc$ |

In the past week, has anyone in your family done the following things with this child? *Select all that apply.* 

| □ Told him/her a story (do not include reading to this child)                    |
|----------------------------------------------------------------------------------|
| Done activities like arts and crafts, coloring, painting, pasting, or using clay |
| Played board games or did puzzles with him/her                                   |
| Worked on a project like building, making, or fixing something                   |
| Played sports, active games, or exercised together                               |
| Discussed with him/her how to manage time                                        |
| Talked with him/her about the family's history or ethnic heritage?               |
| None of the above                                                                |

#### Census Bureau

In the past month, has anyone in your family done the following things with this child? Please select Yes or No for each item.

|                                                                                               | Yes | No         |
|-----------------------------------------------------------------------------------------------|-----|------------|
| Visited a library                                                                             | 0   | $\bigcirc$ |
| Visited a bookstore                                                                           | 0   | $\bigcirc$ |
| Gone to a play, concert, or other live show                                                   | 0   | $\bigcirc$ |
| Visited an art gallery, museum, or historical site                                            | 0   | $\bigcirc$ |
| Visited a zoo or aquarium                                                                     | 0   | $\bigcirc$ |
| Attended an event sponsored by a community, religious, or ethnic groups                       | 0   | $\bigcirc$ |
| Attended an athletic or sporting event outside of school in which this child was not a player | 0   | $\bigcirc$ |

NHES

| Census<br>Bureau                        |  |
|-----------------------------------------|--|
|                                         |  |
| Do you have a child under the age of 5? |  |

O Yes
O No

**→** 

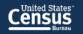

Who provides child care or early education for your youngest child on a REGULAR BASIS? *Please select Yes or No for each item.* 

|                                                                                                    | Yes | No         |
|----------------------------------------------------------------------------------------------------|-----|------------|
| A parent or guardian                                                                                                    | 0   | $\bigcirc$ |
| A relative such as a grandparent, brother, sister or other relative                                                      | 0   | $\bigcirc$ |
| A person NOT related to this child such as a neighbor, home child care provider, nanny, or au pair                       | 0   | $\bigcirc$ |
| A teacher or staff person in a day care center, child care center, preschool, or prekindergarten (not in a private home) | 0   | $\bigcirc$ |

#### Census Bureau

In the past 12 months, did your family ever receive benefits from any of the following programs? *Please select Yes or No for each item.* 

|                                                  | Yes | No         |
|--------------------------------------------------|-----|------------|
| Temporary Assistance for Needy Families, or TANF | 0   | $\bigcirc$ |
| Your state welfare or family assistance program  | 0   | $\bigcirc$ |
| Women, Infants, and Children, or WIC             | 0   | $\bigcirc$ |
| Food Stamps                                      | 0   | $\bigcirc$ |
| Medicaid                                         | 0   | $\bigcirc$ |
| Child Health Insurance Program (CHIP)            | 0   | $\bigcirc$ |
| Section 8 housing assistance                     | 0   | $\bigcirc$ |

Do you or any member of your household have access to the Internet using a  $\ensuremath{\mathsf{-}}$ 

Please select Yes or No for each item.

|                                                                                                    | Yes | No         |
|----------------------------------------------------------------------------------------------------|-----|------------|
| Cellular data plan for a smartphone or other mobile device?                                                    | 0   | $\bigcirc$ |
| Broadband (high speed) Internet service such as cable, fiber optic, or DSL service installed in this household | 0   | $\bigcirc$ |
| Satellite Internet service installed in this household                                                         | 0   | $\bigcirc$ |
| Dial-up Internet service installed in this household                                                           | 0   | $\bigcirc$ |
| Some other service                                                                                             | 0   | $\bigcirc$ |

Are you currently covered by any of the following types of health insurance or health coverage plans? Please select Yes or No for each item.

|                                                                                                    | Yes | No         |
|----------------------------------------------------------------------------------------------------|-----|------------|
| Insurance through a current or former employer or union (of you or another family member)                          | 0   | 0          |
| Insurance purchased directly from an insurance company (by you or another family member)                           | 0   | $\bigcirc$ |
| Medicare, for people 65 and older, or people with certain disabilities                                             | 0   | $\bigcirc$ |
| Medicaid, Medical Assistance, or any kind of government-assistance plan for those with low incomes or a disability | 0   | $\bigcirc$ |
| TRICARE or other military health care                                                                              | 0   | $\bigcirc$ |
| VA (enrolled for VA health care)                                                                                   | 0   | $\bigcirc$ |
| Indian Health Service                                                                                              | 0   | $\bigcirc$ |
| Any other type of health insurance or health coverage plan                                                         | 0   | $\bigcirc$ |

NSCG

| 9 | Census<br>Bureau           | _ |
|---|----------------------------|---|
|   |                            |   |
|   | Are you currently working? |   |
|   | ⊖ Yes                      |   |
|   | ⊖ No                       |   |

#### Census Bureau

In the past month, which of the following work activities have occupied at least 10% of your time? *Please select Yes or No for each item.* 

|                                                                                                    | Yes | No         |
|----------------------------------------------------------------------------------------------------|-----|------------|
| Accounting, finance, contracts                                                                     | 0   | $\bigcirc$ |
| Basic research - study directed toward gaining scientific knowledge primarily for its own sake     | 0   | $\bigcirc$ |
| Applied research - study directed toward gaining scientific knowledge to meet a recognized<br>need | 0   | $\bigcirc$ |
| Development - using knowledge gained from research for the production of materials, devices        | 0   | 0          |
| Design of equipment, processes, structures, models                                                 | 0   | $\bigcirc$ |
| Computer programming, systems or applications development                                          | 0   | $\bigcirc$ |
| Human resources - including recruiting, personnel development, training                            | 0   | $\bigcirc$ |
| Managing or supervising people or projects                                                         | 0   | $\bigcirc$ |
| Production, operations, maintenance (e.g., chip production, operating lab equipment)               | 0   | $\bigcirc$ |

| Professional services (e.g., health care, counseling, financial services, legal services) | 0 | $\bigcirc$ |
|-------------------------------------------------------------------------------------------|---|------------|
| Sales, purchasing, marketing, customer services, public relations                         | 0 | $\bigcirc$ |
| Quality or productivity management                                                        | 0 | $\bigcirc$ |
| Teaching                                                                                  | 0 | $\bigcirc$ |
| Other                                                                                     | 0 | $\bigcirc$ |
|                                                                                           | I |            |
|                                                                                           |   |            |

#### NSCG

#### Census Bureau

Considering all jobs you held this week, were any of the following benefits available to you, even if you chose not to take them? *Please select Yes or No for each item.* 

|                                                                        | Yes | No         |
|------------------------------------------------------------------------|-----|------------|
| Health insurance that was at least partially paid by your employer     | 0   | 0          |
| A pension plan or a retirement plan to which your employer contributed | 0   | $\bigcirc$ |
| A profit-sharing plan                                                  | 0   | $\bigcirc$ |
| Paid vacation, sick, or personal days                                  | 0   | $\bigcirc$ |

NSCG

| Did you receive any wages, salary, commissions, bonuses, or tips<br>during the PAST 12 MONTHS? |  |
|------------------------------------------------------------------------------------------------|--|
| ⊖ Yes                                                                                          |  |

 $\rightarrow$ 

() No

What is the easiest way for you to tell us the amount of wages, salary, commissions, bonuses or tips you receive? *This includes jobs before any deductions for taxes, bonds, dues, or other items.* 

| O Weekly        |  |
|-----------------|--|
| O Every 2 weeks |  |
| O Twice a month |  |
| O Monthly       |  |
|                 |  |
|                 |  |

What was the amount received annually?

Report amount from all jobs before any deductions for taxes, bonds, dues, or other items.

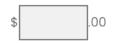

 $\rightarrow$ 

According to our calculations, you received \$10400 in wages, salary, commissions, bonuses, or tips last year. Is this correct?

| O No - Specify correct amount: \$ .00 | ⊖ Yes                             |     |
|---------------------------------------|-----------------------------------|-----|
|                                       | O No - Specify correct amount: \$ | .00 |

Pew Study (<u>https://www.pewresearch.org/methods/2019/05/09/when-online-survey-respondents-only-select-some-that-apply/</u>)

Census

Which of the following, if any, have happened to you personally? *Please select Yes or No for each item.* 

|                                               | Yes | No         |
|-----------------------------------------------|-----|------------|
| Overcharged by a mechanic or home repairman   | 0   | $\bigcirc$ |
| Had your wallet or purse stolen               | 0   | $\bigcirc$ |
| Had a home break-in                           | 0   | $\bigcirc$ |
| Had your identity stolen                      | 0   | $\bigcirc$ |
| Denied coverage by a health insurance company | 0   | $\bigcirc$ |
| Were asked to pay a bribe                     | 0   | $\bigcirc$ |

Pew Study

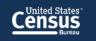

Which of the following, if any, has happened to you or someone in your immediate family? *Please select Yes or No for each item.* 

|                                                | Yes | No         |
|------------------------------------------------|-----|------------|
| Lost a job and struggled to find another one   | 0   | 0          |
| Been arrested                                  | 0   | $\bigcirc$ |
| Filed for bankruptcy                           | 0   | $\bigcirc$ |
| Been treated for addiction to drugs or alcohol | 0   | $\bigcirc$ |
| Was seriously injured at work                  | 0   | $\bigcirc$ |
| Lost a home to foreclosure                     | 0   | $\bigcirc$ |

### Which of these describes you well? Please select Yes or No for each item.

|                                                  | Yes | No         |
|--------------------------------------------------|-----|------------|
| Compassion and helping others are my core values | 0   | 0          |
| Honor and duty are my core values                | 0   | $\bigcirc$ |
| Willing to work with people I disagree with      | 0   | $\bigcirc$ |
| Interested in visiting other countries           | 0   | $\bigcirc$ |
| Focused on my professional life, career          | 0   | $\bigcirc$ |
| Blue collar                                      | 0   | $\bigcirc$ |

Created for this study

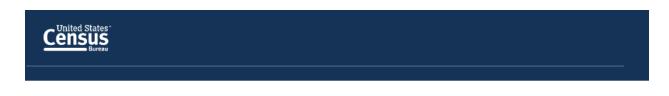

Please enter the following phone number in the space below: (301) 763-3096

**→** 

#### Created for this study

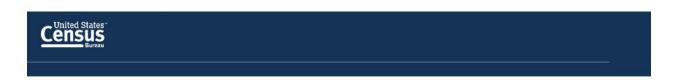

Please enter the following time in the space below:

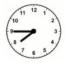

HH:MM

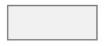

 $\rightarrow$ 

#### Created for this study

#### Census Bureau

Please enter the date displayed in the calendar below:

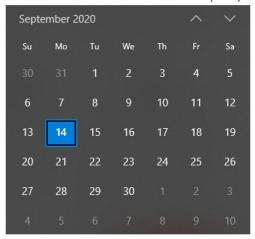

### MM/DD/YYYY

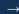

#### Census Bureau

How easy or difficult was it for you to enter the correct data for these last three questions which asked you to enter a phone number, a time, and a date?

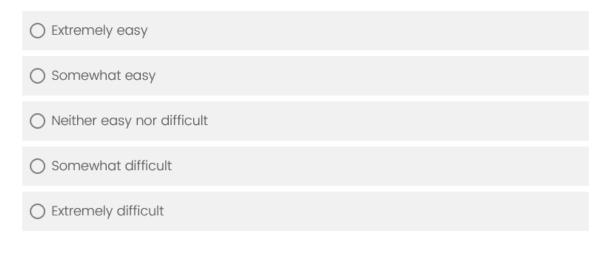